## **Ladevorgänge von 2023-11-30 bis 2023-12-31**

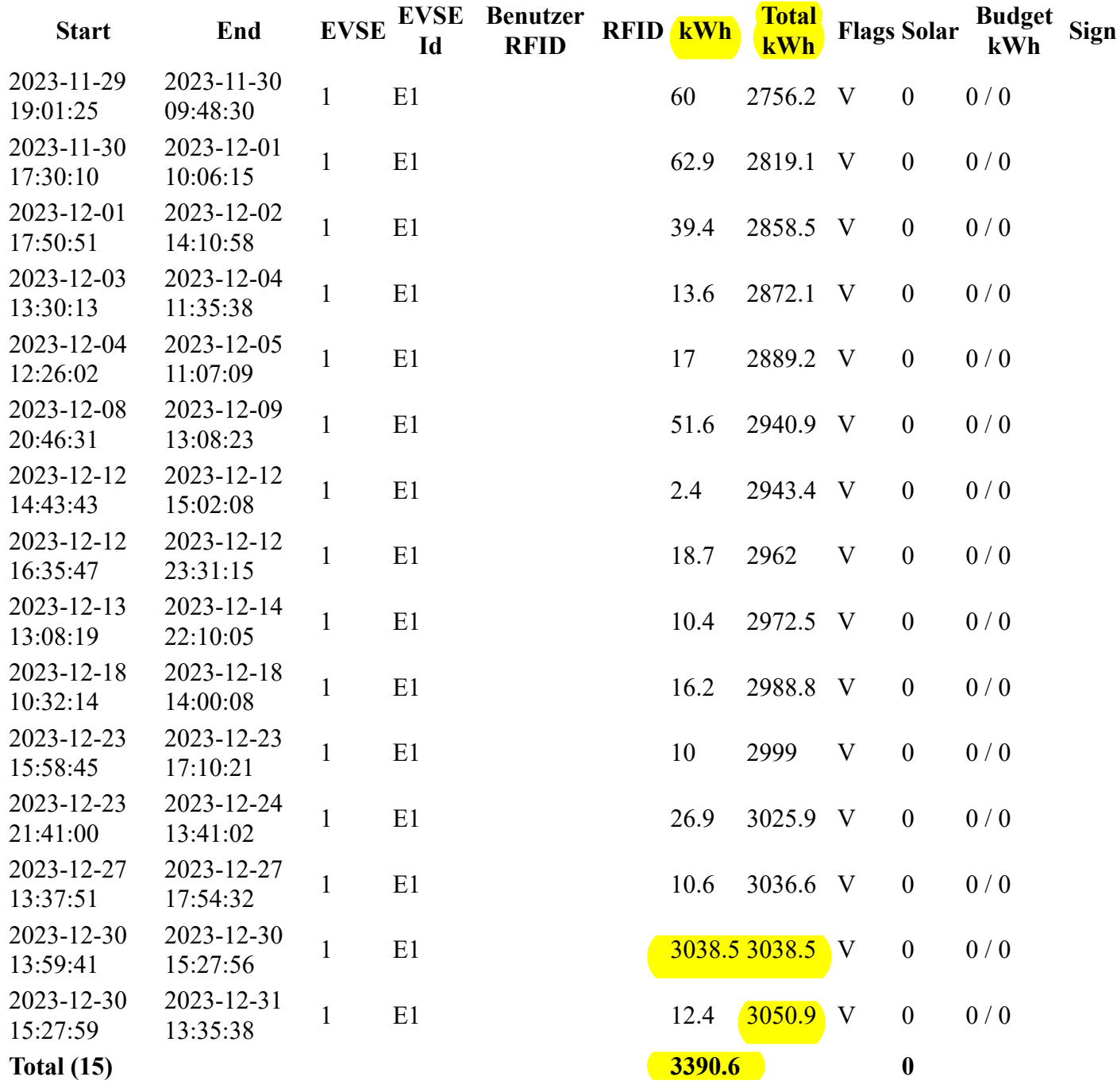